## **PG\_DELETE**

## PG\_DELETE action

**Declaration**

## **Function** Deleting a row in a table.

 PG\_DELETE handleIdent\_Int, pageNrIdent\_Int, rowInPageIdent\_Int, retCodeIdent\_Int [ORAHINT hintIdent\_Str]

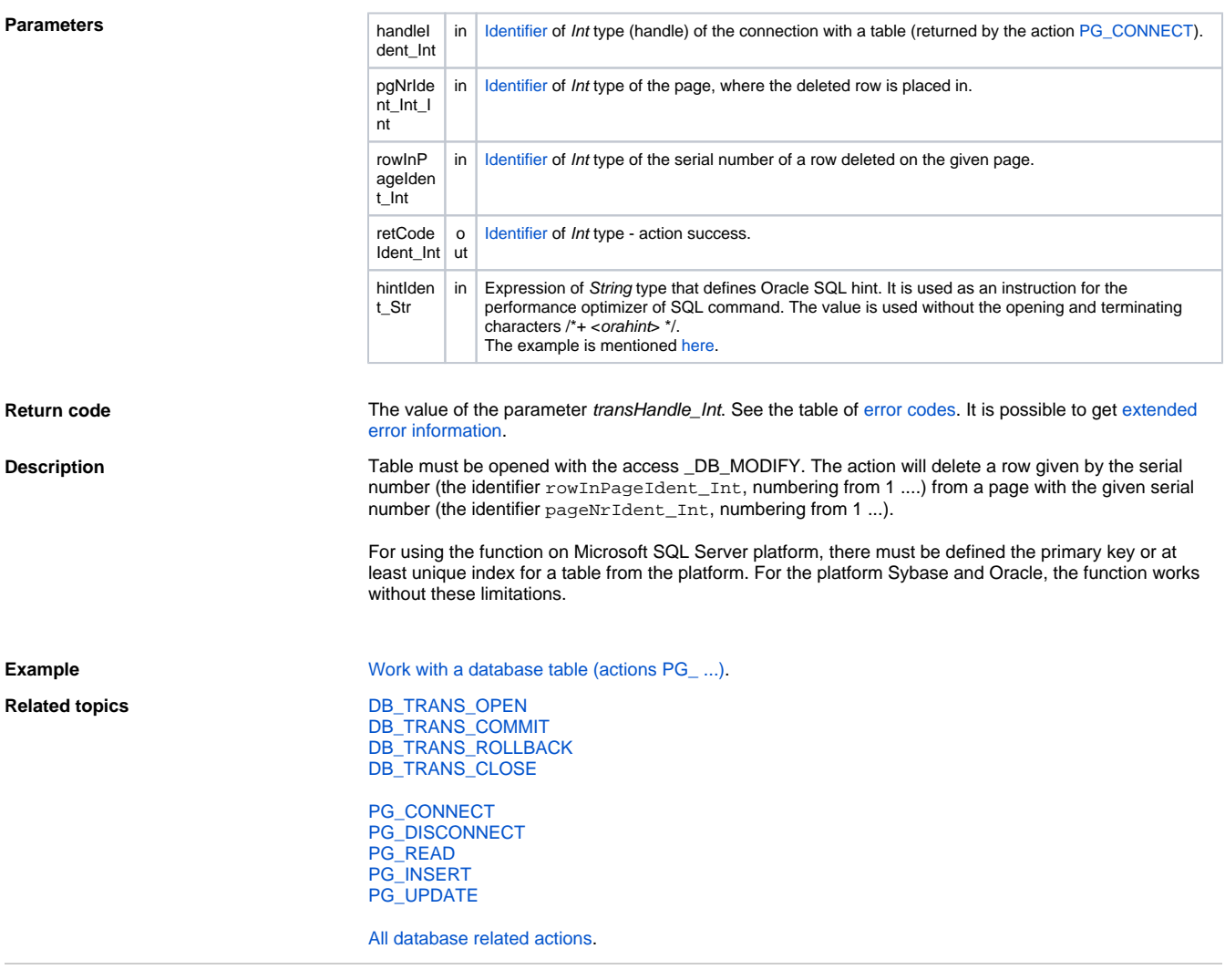

**Related pages:** [Script actions](https://doc.ipesoft.com/display/D2DOCV12EN/Script+Actions)